# **МІНІСТЕРСТВО ОСВІТИ І НАУКИ УКРАЇНИ**

**ХАРКІВСЬКИЙ НАЦІОНАЛЬНИЙ ЕКОНОМІЧНИЙ УНІВЕРСИТЕТ ІМЕНІ СЕМЕНА КУЗНЕЦЯ**

**Методичні рекомендації до виконання курсових проєктів з навчальної дисципліни «Web-технології» для студентів спеціальності 124 «Системний аналіз», ОПП «Управління складними системами» денної форми навчання**

**Укладач:** к.е.н., доц. Яценко Роман Миколайович

**Харків ХНЕУ ім. С. Кузнеця 2022**

Затверджено на засіданні кафедри економічної кібернетики і системного аналізу

Протокол № 1 від 25.08.2022 р.

Методичні рекомендації до виконання курсових проєктів з навчальної дисципліни «Web-технології» для студентів спеціальності 124 «Системний аналіз», ОПП «Управління складними системами» денної форми навчання / Укл. Р.М. Яценко,– Харків: Вид. ХНЕУ ім. С. Кузнеця, 2022. – 17 с. (Укр. мова)

Метою курсового проєкту з навчальної дисципліни «Web-технології» є систематизація, закріплення, розширення теоретичних знань і практичних навичок із дисципліни та застосування їх під час створення web-сайтів, опису і розмітки web-сторінок, методів і навичок програмування у web-середовищі із застосуванням сучасних webтехнологій; розвиток навичок самостійної роботи й оволодіння методикою дослідження та аналізу, пов'язаних з темою курсової роботи. Визначено вимоги до структури курсового проєкту. Рекомендовано для студентів спеціальності «Системний аналіз».

2

# **ЗАГАЛЬНІ ПОЛОЖЕННЯ**

Виконання курсового проєкту передбачає: систематизацію, закріплення, розширення теоретичних знань і практичних навичок із дисципліни та застосування їх під час створення web-сайтів, опису і розмітки webсторінок, методів і навичок програмування у web-середовищі із застосуванням сучасних web-технологій; розвиток навичок самостійної роботи й оволодіння методикою дослідження та аналізу, пов'язаних з темою курсової роботи.

Курсовий проєкт виконується самостійно при консультуванні викладачем у відповідності до графіка навчального процесу.

Курсовий проєкт припускає наявність наступних елементів наукового дослідження: практичної значущості; комплексного системного підходу до вирішення завдань дослідження; використання передової сучасної методології і наукових розробок.

*Практична значущість* курсового проєкту полягає в обґрунтуванні реальності його результатів для потреб практики.

Реальною вважається робота, в якій розглядається конкретна проблема застосування web-технологій, у процесі побудови моделі використані реальні дані діяльності досліджуваної системи, і результати якого повністю або частково можуть бути впроваджені в практику відповідної діяльності.

*Комплексний системний підхід* до розкриття теми роботи полягає в тому, що об'єкт дослідження розглядається як складна система, проводиться аналіз її властивостей, визначення головних напрямків удосконалення у взаємозв'язку з зовнішнім середовищем функціонування даної системи (підсистеми, елемента системи).

*Застосування сучасної методології* полягає в тому, що під час розроблення проєктних рішень студент має застосовувати сучасні підходи до застосування web-технологій, реалізація проєкту повинна здійснюватися з використанням сучасних пакетів прикладних програм, мов програмування, повинні бути представлені обґрунтовані оцінки, прогнози, виводи та пропозиції щодо вдосконалення проєкту та досліджуваної системи з використанням сучасних досягнень у певній галузі та вимог до якості моделей.

У процесі виконання курсового проєкту, разом з теоретичними знаннями і практичними навичками за фахом, студент повинен продемонструвати

3

здібності до науково-дослідної роботи та вміння творчо мислити, навчитися вирішувати актуальні науково-прикладні задачі.

Тема курсового проєкту обирається індивідуально кожним студентом відповідно до бази його практики та тематики дослідження і узгоджується з викладачем кафедри ЕКіСА, якого кафедра призначила керівником.

## **Характеристика освітньої компоненти**

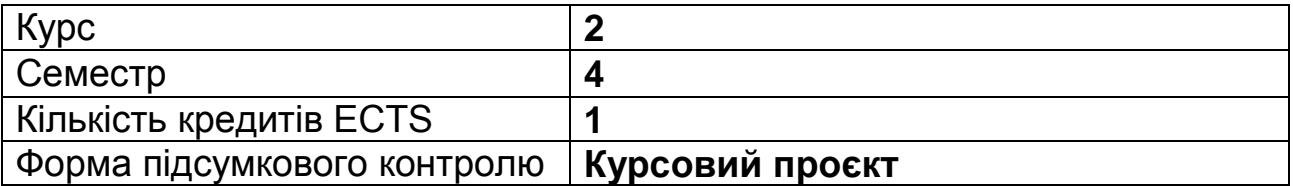

## **Структурно-логічна схема вивчення освітньої компоненти**

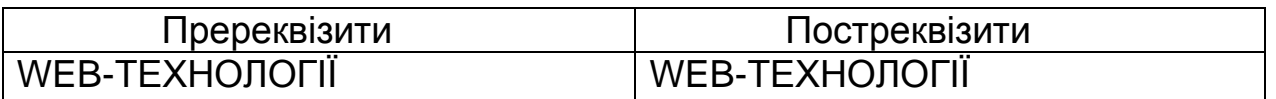

## **Компетентності та результати навчання за дисципліною**

Інтегральна компетентність: Здатність розв'язувати складні спеціалізовані задачі та практичні проблеми системного аналізу у професійній діяльності або в процесі навчання, що передбачають застосування теоретичних положень та методів системного аналізу та інформаційних технологій і характеризуються комплексністю та невизначеністю умов

#### **Компетентності**

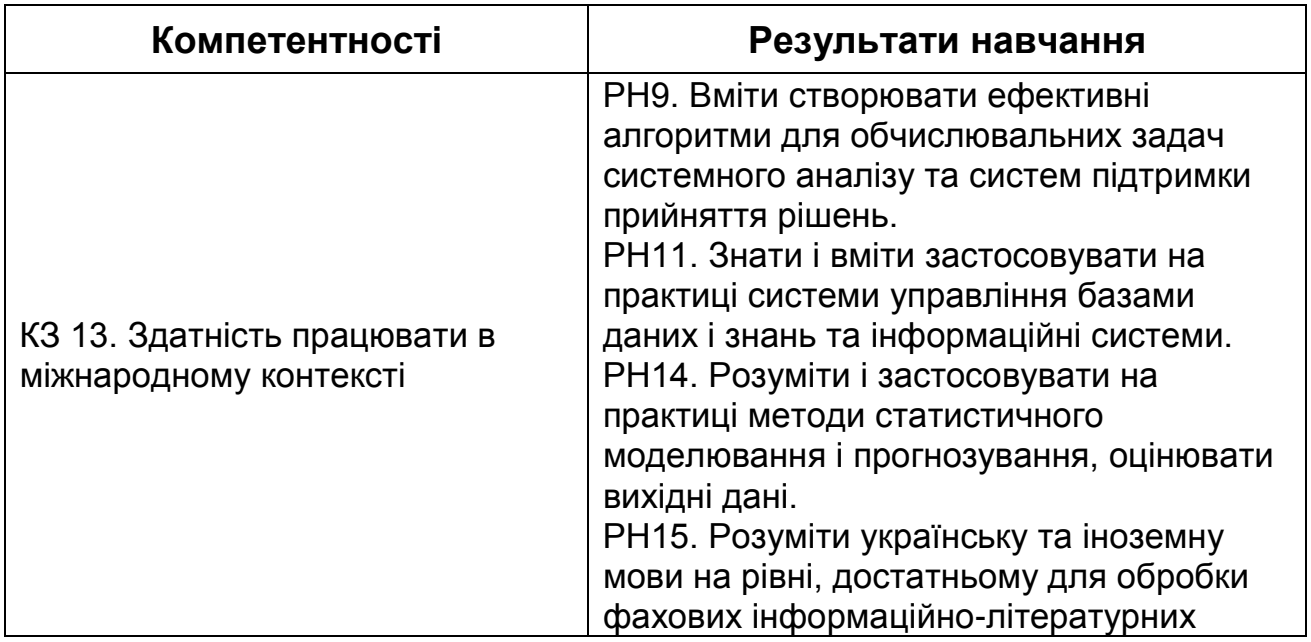

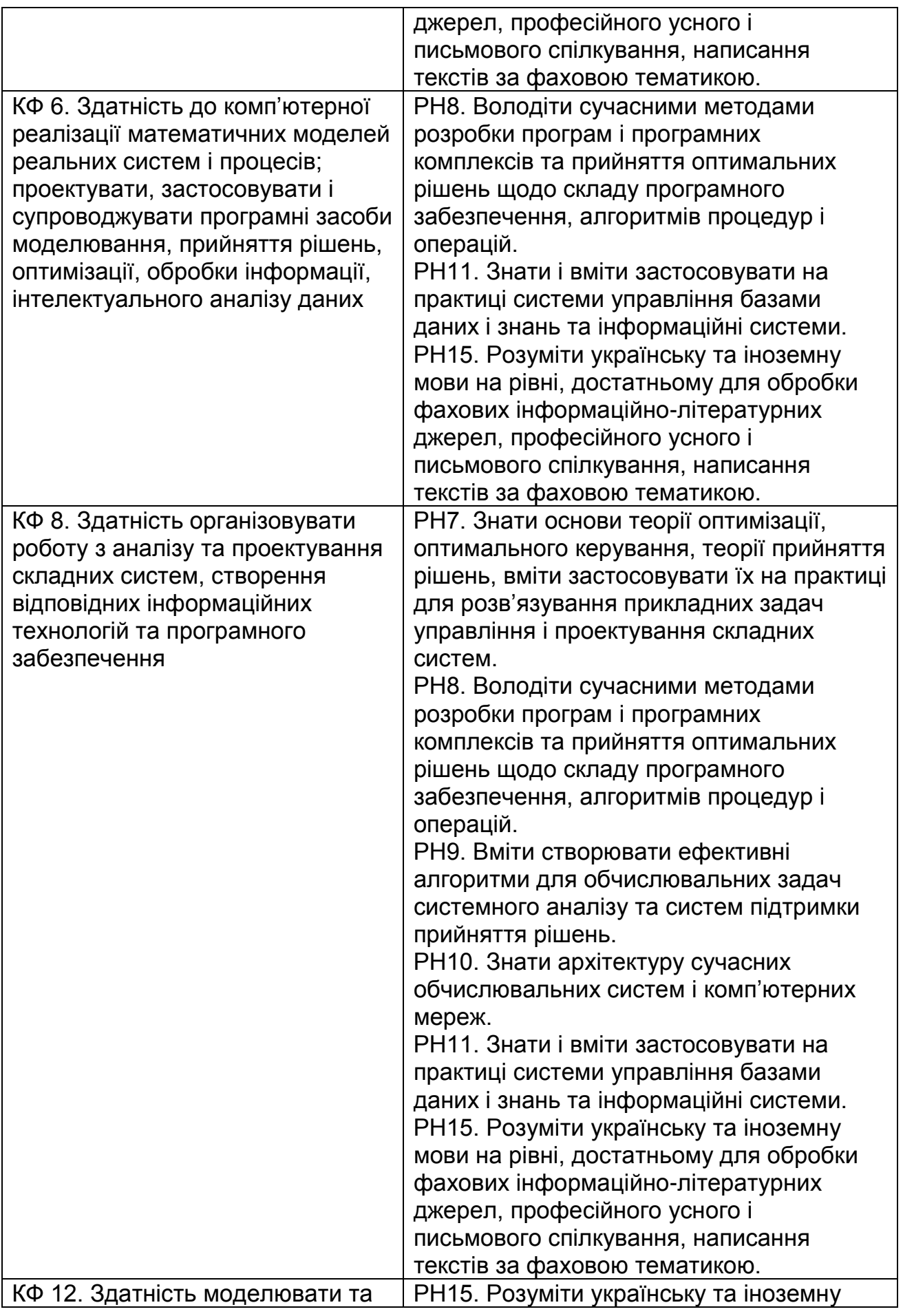

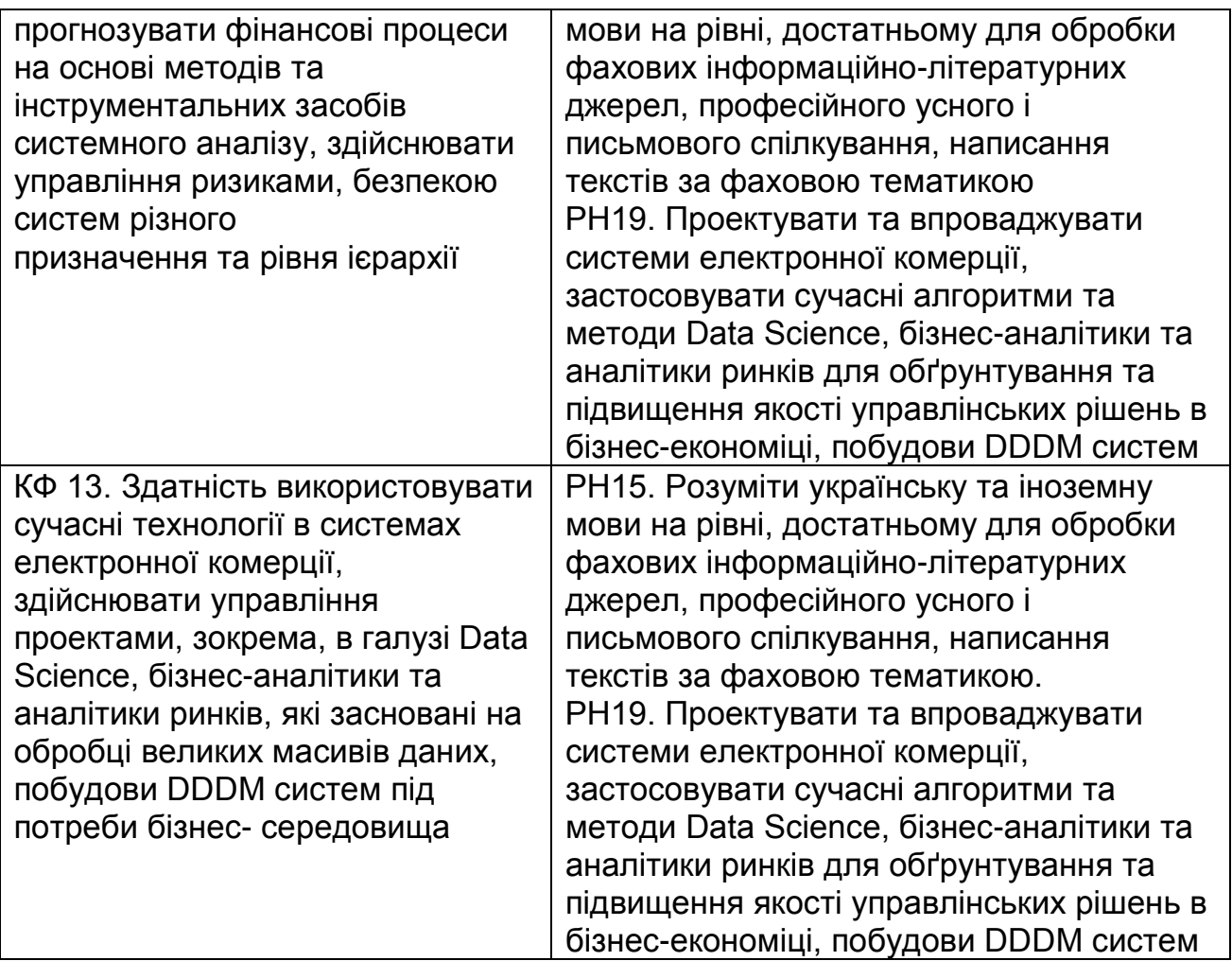

#### **СТРУКТУРА КУРСОВОЇ РОБОТИ**

Курсова робота складається з: титульної сторінки; змісту; вступу; основної частини, яка включає три розділи; висновків; списку використаної літератури; додатків.

У *вступі* вказується мета та задачі роботи, об'єкт і предмет дослідження, надається стисле обґрунтування актуальності обраної теми. При виборі об'єкта дослідження рекомендується виходити з теми науково - дослідницької роботи.

**Перший розділ** має бути присвячено змістовній постановці задачі моделювання, розкрито проблематику дослідження. У розділі дається достатньо докладний опис обраної предметної області, з обґрунтуванням її актуальності та аналізу сучасного стану досліджень і розробок у даній сфері, а також теоретичних досліджень. Потрібно представити мету створення, структуру Web-сайту та інформацію, яку буде подано на його сторінках.

**Другий розділ** має містити короткий опис Web-технологій, що використовуються для створення сайту.

**Третій розділ** присвячується саме безпосередньо задачі, яка є предметом дослідження, тобто розробці Web-сайту. Текст розділу повинен містити опис коду сторінок, фрагменти коду найбільш цікавих рішень, зображення сторінок сайту.

**Висновки** роботи містять стисле резюме отриманих результатів.

**Список використаної літератури** повинен включати усі джерела, які використовувалися при написанні роботи (навчальні посібники, монографії, наукові періодичні видання, електронні ресурси та ін.), оформлені у відповідності з вимогами стандарту.

**Додатки** можуть включати вихідні дані, використані при побудові моделі, таблиці та графіки результатів побудови моделі і т. д.

При виконанні курсового проєкту необхідно дотримуватись нормативних правил оформлення тексту, таблиць, формул, рисунків.

Курсовий проєкт має бути виконаний і поданий на кафедру не пізніше зазначеної в навчальному плані дати.

# **ОФОРМЛЕННЯ РОБОТИ**

Обсяг основного тексту курсового проєкту встановлюється в межах 30-40 сторінок. Роботу слід друкувати за допомогою комп'ютера на одній стороні аркуша паперу формату А4 (210х297 мм) через полуторний міжрядковий інтервал. Мінімальна висота шрифту 1,8 мм (кегль 14 пт), TNR.

Текст роботи необхідно друкувати, залишаючи поля наступних розмірів: ліве – 30 мм, праве – 10 мм, верхнє – 20 мм, нижнє – 20 мм.

Текст роботи підрозділяється на розділи й пункти.

Заголовки структурних частин «ЗМІСТ», «ВСТУП», «РОЗДІЛ», «ВИСНОВКИ», «СПИСОК ВИКОРИСТАНИХ ДЖЕРЕЛ», «ДОДАТКИ» друкують прописними буквами. Заголовки пунктів друкують малими літерами (крім першої прописної) з абзацного відступу. Ці заголовки друкують симетрично тексту.

Відстань між заголовком і текстом повинна рівнятися 3-4 інтервалам. Кожну структурну частину роботи треба починати з нової сторінки.

Нумерацію сторінок, глав, пунктів, підпунктів, рисунків, таблиць, формул дають арабськими цифрами без знака №.

Першою сторінкою роботи є титульний аркуш, що включається в загальну нумерацію сторінок. На титульному аркуші номер сторінки не ставлять, на наступних сторінках номер проставляють у правому верхньому куті сторінки без крапки наприкінці.

Зміст, вступ, висновки, список використаних джерел не нумерують.

Пункти нумерують у межах кожної глави. Номер пункту складається з номера розділу й порядкового номера пункту, між якими ставлять крапку. Графіки й таблиці необхідно представляти в роботі безпосередньо після тексту, де вони згадуються вперше, або на наступній сторінці. Ілюстрації й таблиці, поміщені на окремих сторінках, включають у загальну нумерацію сторінок. Ілюстрації позначають словом «Рис.» і нумерують послідовно в межах глави, за винятком ілюстрацій, наведених у додатках. Номер ілюстрації повинен складатися з номера розділу й порядкового номера ілюстрації, між якими ставиться крапка. Номер ілюстрації, її назва й пояснювальна підписи поміщають послідовно під ілюстрацією. Приклад оформлення ілюстрації наведено на рис. 2.

| <b>SE Structural Equation Modeling Results: ДИПЛОМ ТОП 100</b>                                                                                           |                                                                      |                                                                             |                                                                                                    |
|----------------------------------------------------------------------------------------------------|----------------------------------------------------------------------|-----------------------------------------------------------------------------|----------------------------------------------------------------------------------------------------|
| Method of Estimation: GLS -> ML<br>Discrepancy Function: 0,52<br>Maximum Residual Cosine: 0,0035<br>Max. Abs. Gradient: 0,0429<br>Boundary Conditions: 0 | ICSF Criterion: 0,00143<br>ICS Criterion: 0,00131                    | Degrees of Freedom: 16<br>Steiger-Lind RMSEA<br>$--\geq$ Lower 90% Bound: 0 | Chi-Square Statistic: 21,2758<br>Chi-Square p-level: 0,168151<br>--->Point Estimate: 0,149<br>$--$ >Upper 90% Bound: 0,306<br>RMS Stand. Residual: 0.005<br>啗 |
| Quick<br>Advanced   Assumptions                                                                                                    | <b>Residuals</b>                                                     |                                                                             | FULL<br>Summary                                                                                                    |
| 躍<br>Model summary                                                                                                    | Goodness-of-Fit Indices                                              |                                                                             | Cancel                                                                                                    |
| 翢<br>Basic summary statistics                                                                                                    | 關<br>Noncentrality-based indices<br>翢<br>Other single sample indices |                                                                             | Options                                                                                                    |
| 翢<br>Iteration history                                                                                                    | 翢<br>LaGrange multiplier statistics                                  |                                                                             | p-level for<br>highlighting:<br>.05                                                                                                    |

Рис. 3.2. Вікно результатів аналізу структурного моделювання

#### Рис. 2. Приклад оформлення ілюстрації

Таблиці нумерують послідовно ( за винятком таблиць, наведених у додатках) у межах глави. У правому верхньому куті над відповідним заголовком таблиці поміщають підпис «Таблиця» із вказівкою її номера. Номер таблиці повинен складатися з номера глави й порядкового номера таблиці, між якими ставиться крапка.

При перенесенні частини таблиці на інший аркуш (сторінку) слово «Таблиця» і її номер вказують один раз праворуч над першою частиною таблиці, над іншими частинами пишуть слова «Продовження табл.» і

вказують номер таблиці.

Приклад оформлення таблиці наведено на рис. 3.

Формули в роботі нумерують у межах розділу. Номер формули повинен складатися з номера розділу й порядкового номера формули в розділі, між якими ставлять крапку. Номера формул пишуть біля правого поля аркуша на рівні відповідної формули в круглих дужках, наприклад: (2.1) (перша формула другого розділу). Приклад оформлення формули показано далі:

$$
(x+a)^n = \sum_{k=0}^n {n \choose k} x^k a^{n-k} (x+a)^n = \sum_{k=0}^n {n \choose k} x^k a^{n-k},
$$
\n(2.1)

де  $xx -$ кількість;

*–* число.

Таблиця 1.1

Показники рівня розвитку регіонів за період з 2012 по 2021 рр.

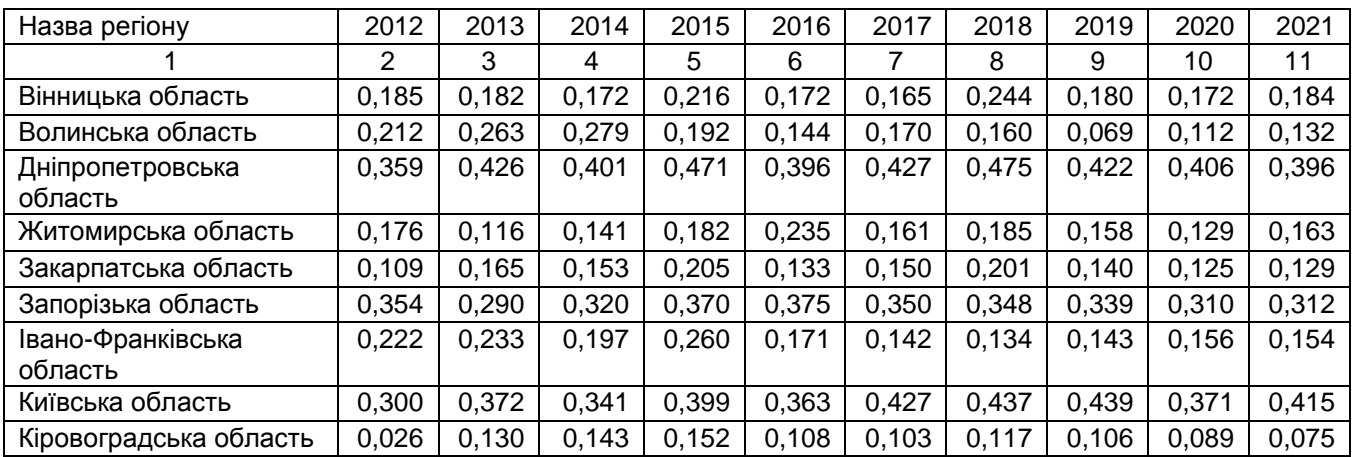

Закінчення табл. 1.1

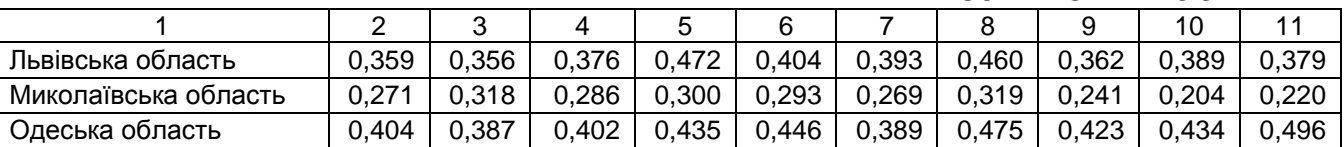

#### Рис. 3. **Приклад оформлення таблиці**

При написанні роботи необхідно дати посилання на джерела, матеріали або окремі результати з яких приводяться в роботі. Посилатися слід на останні видання публікацій. Якщо використовують відомості, матеріали з монографій, оглядових статей, інших джерел з більшою кількістю сторінок, тоді в посиланні необхідно точно вказати номера сторінок, ілюстрації, таблиць, формул із джерела, на яке дається посилання в роботі.

Посилання в тексті роботи на джерела слід позначати порядковим номером по перелікові посилань, виділеним двома квадратними дужками, наприклад, « … у роботах [1-7]…».

Джерела можна розміщати в списку одним з наступних способів: у порядку появи посилань у тексті, за абеткою прізвищ перших авторів або заголовків. Відомості про джерела, включені в список, необхідно давати згідно з вимогами державного стандарту ДСТУ 8302:2015 «Інформація та документація. Бібліографічне посилання. Загальні вимоги та правила складання» [https://msu.edu.ua/library/wp-content/uploads/2019/02/pryklady](https://msu.edu.ua/library/wp-content/uploads/2019/02/pryklady-oformlennja-bibliohrafichnoho-opysu-zhidno-dstu-8302.pdf)[oformlennja-bibliohrafichnoho-opysu-zhidno-dstu-8302.pdf](https://msu.edu.ua/library/wp-content/uploads/2019/02/pryklady-oformlennja-bibliohrafichnoho-opysu-zhidno-dstu-8302.pdf)

Додаток оформляють як продовження роботи на наступних її сторінках, поміщаючи їх у порядку появи посилань у тексті.

Додатки мають починатися з титульного аркуша, на якому великими літерами в центрі аркуша надруковано слово «ДОДАТКИ». Кожний додаток також має починатися з нової сторінки, на якій симетрично до сторінки наведено назву додатка, надруковану малими літерами. Наприклад:

ДОДАТОК А

#### Фінансова звітність підприємства

Додатки слід позначати послідовно великими літерами української абетки, за винятком літер Г', Є, З, І, Ї, Й, О, Ч, Ь, наприклад, додаток А, додаток Б і т. д.

Один додаток позначається як додаток А.

.

Додатки повинні мати спільну з рештою тексту роботи наскрізну нумерацію сторінок.

Ілюстрації, таблиці, формули та рівняння, що є у тексті додатка, слід нумерувати в межах кожного додатка, наприклад, рисунок Г.3 – третій рисунок додатка Г; таблиця А.2 – друга таблиця додатка А; формула (А.1) – перша формула додатка А.

Якщо в додатку одна ілюстрація, одна таблиця, одна формула, одне рівняння, їх нумерують, наприклад, рисунок А.1, таблиця А.1, формула (А.1).

10

#### **Керівництво виконанням курсового проєкту і порядок проведення консультацій**

За кожним курсовим проєктом кафедра затверджує керівника. Він спільно зі студентом визначає план і зміст розділів курсового проєкту, основні завдання, вихідні матеріали для виконання роботи, основні етапи роботи і терміни їхнього виконання.

Керівник здійснює систематичний контроль самостійної роботи студента, вносить необхідні корективи під час перегляду матеріалу, перевіряє закінчену роботу, підписує курсовий проєкт. З цією метою проводяться відповідно до складеного на кафедрі графіка консультації, перевіряється якість і обсяг виконаних окремих розділів роботи, дотримання термінів роботи над розділами.

# **Допуск до захисту і захист курсового проєкту**

Згідно з регламентом бакалавр зобов'язаний подавати курсовий проєкт керівнику на перевірку у встановлені строки. У процесі підготовки до захисту необхідно усунути всі зауваження.

Захист курсових проєктів здійснюється у встановлений графіком термін. Курсові проєкти захищаються на відкритих засіданнях комісії. Після доповіді студент одержує слово для відповіді на питання членів комісії та осіб, що присутні на захисті. Студент має дати вичерпні відповіді за всіма розділами роботи.

Після закінчення публічного захисту на закритій нараді членами комісії обговорюються результати захисту, дається загальна оцінка захисту курсового проєкту і виноситься рішення про оцінку. Голова комісії оголошує результати захисту. Після захисту курсовий проєкт зберігається в архіві університету встановлений термін.

## **Підготовка доповіді**

Підготовка до захисту складається в написанні тез доповіді з теми курсового проєкту. Доповідь має бути розрахована на 5 – 7 хвилин. У ній мають відображатися: актуальність обраної теми курсового проєкту, об'єкт та предмет дослідження, мета та завдання дослідження, основний зміст роботи, обґрунтованість запропонованих рішень і доцільність виконаних розробок.

#### **Презентаційний матеріал**

Доповідь студентів в обов'язковому порядку має супроводжуватися презентаційним матеріалом. Він готується в будь-якому зручному форматі (ppt, pdf, html, avi, mov), сумісному з технологіями, прийнятими для стандартних презентацій (MS PowerPoint, Adobe Acrobat, Webпрезентації та ін.). Працездатність презентації студент має перевірити до захисту курсового проєкту.

#### **Рекомендована література**

#### **Основна:**

1. Мельник Р.А. Програмування веб-застосувань (фронт-енд та бекенд). – Л.: Львівська політехніка, 2018 – 248 с.

2. Пасічник В. В. Веб-технології та веб-дизайн. Книга 1. Вебтехнології. –К.: Магнолія, 2021. – 336 с.

3. Робсон Е., Фрімен Е. Head First. Програмування на JavaScript. – Х.: ФАБУЛА, 2022. – 672 с.

4. Яценко Р.М. Опорний конспект лекцій «Web-технології» [Електронний ресурс]. – Режим доступа [http://pns.hneu.edu.ua/course/view.php?id=7113.](http://pns.hneu.edu.ua/course/view.php?id=7113)

5. Web-технології та Web-дизайн: застосування мови HTML для створення електронних ресурсів : навч. посіб. / І. Л. Бородкіна, Г. О. Бородкін.– Київ: Видавництво Ліра-К, 2020. – 212 с.

#### **Додаткова:**

6. Молчанов В. П. Технології розробки WEB-ресурсів [Електронний ресурс] : навч. посіб. / В. П. Молчанов, О. К. Пандорін ; Харківський національний економічний університет ім. С. Кузнеця. - Електрон. текстові дан. (7,94 МБ). - Харків : ХНЕУ ім. С. Кузнеця, 2019. - 129 с. : іл. - Загол. з титул. екрану. - Бібліогр.: с. 126.

7. Babenko V. O. MarkHub Cloud Online Editor as a modern web-based book creation tool / V. O. Babenko, R. M. Yatsenko, P. D. Migunov at el // CEUR Workshop Proceedings, 2020. ‒ С. 174–184.

8. Parfonov Y. E. Use of the Django framework in the web application for computer-based testing of higher education institution students / Y. E. Pafonov, Y. V. Zmiievska // Матеріали Х-ої ювілейної міжнар. наук.-практ. конф. «Free and Open Source Software», 20 – 22 листоп. 2018 р. – Х.: ХНУБА, 2018. - С. 47

9. Web-технології : робоча програма навчальної дисципліни для студентів спеціальності 124 «Системний аналіз» першого (бакалаврського) рівня [Електронне видання] / уклад. Р. М. Яценко. – Харків : ХНЕУ ім. С. Кузнеця, 2020. – 11 с.

#### **Інформаційні ресурси в Інтернеті**

10. Mozilla Developer Network [Електронний ресурс]. – Режим доступа : https://developer.mozilla.org/en-US/.

11. W3Schools Online Web Tutorials Distribution [Електронний ресурс]. – Режим доступа : https://www.w3schools.com/.

12. Bootstrap – The most popular HTML, CSS, and JS library in the world [Електронний ресурс]. – Режим доступа : https://getbootstrap.com/.

13. Bulma: Free, open source, and modern CSS framework based on Flexbox [Електронний ресурс]. – Режим доступа : https://bulma.io/.

14. Сучасний підручник з JavaScript [Електронний ресурс]. – Режим доступа : https://uk.javascript.info/.

15. jQuery [Електронний ресурс]. – Режим доступа : https://jquery.com/.

16. Django: The web framework for perfectionists with deadlines [Електронний ресурс]. – Режим доступа : https://www.djangoproject.com/ /.

## **Додатки**

Додаток А

# **Приклад титульного аркуша курсового проєкту** МІНІСТЕРСТВО ОСВІТИ І НАУКИ УКРАЇНИ ХАРКІВСЬКИЙ НАЦІОНАЛЬНИЙ ЕКОНОМІЧНИЙ УНІВЕРСИТЕТ ІМЕНІ СЕМЕНА КУЗНЕЦЯ

Кафедра економічної кібернетики і системного аналізу

Курсовий проєкт на тему:

«Створення корпоративного Web-сайту приватного підприємства з автоперевезень»

Виконав: студент факультету інформаційних технологій, групи 6.04.124.020.19.1,

Соловйов М.С. Перевірив:

к.е.н., доц. Яценко Р.М.

Харків – 2022